# Component 1: Content Knowledge

## Planning Guide

Component 1 (C1) is a computer-based assessment that requires you to demonstrate your understanding of content knowledge and pedagogical practices for teaching your content area. You must demonstrate knowledge of developmentally-appropriate content, which is necessary for teaching across the full range and ability level of your chosen certificate area.

| REGISTRATION WINDOW                                      | JULY 13, 2022-FEBRUARY 28, 2023 |
|----------------------------------------------------------|---------------------------------|
| REGISTRATION (INCLUDES PAYMENT OF \$75 FEE)              | FEBRUARY 28, 2023               |
| COMPONENT SELECTION (INCLUDES PAYMENT OF COMPONENT FEES) | FEBRUARY 28, 2023               |
| CHANGE OF CERTIFICATE AND/OR SPECIALTY AREA              | FEBRUARY 28, 2023               |
| CHANGE OF COMPONENT SELECTION                            | FEBRUARY 28, 2023               |
| WITHDRAWAL DEADLINE                                      | FEBRUARY 28, 2023               |
| COMPONENT 1: CONTENT KNOWLEDGE TESTING WINDOW            | MARCH 1-JUNE 15, 2023           |
| ePORTFOLIO SUBMISSION WINDOW                             | APRIL 1-MAY 17, 2023            |
| SCORE RELEASE                                            | DECEMBER 9, 2023                |

NATIONAL BOARD

## Weight

40% of final score

### **Deadlines**

- You have some flexibility with when you register and start preparing for this component.
- All of the Standards and Component Instructions are available online for free.
- You can create an account, register, and/or purchase this component by February 28, 2023.
- The testing window is open from March 1 June 15, 2023.

## **Gather and Familiarize**

Familiarize yourself with the foundational documents for National Board certification.

- The Five Core Propositions
- The National Board Standards
- Guide to National Board Certification
- The Scoring Guide
- Previously Recorded Webinar: <u>Introduction to National Board Certification</u> (Current dates and deadlines in the <u>Guide to National Board Certification</u>)

Access support resources:

- Find out about candidate support groups and networks in your local area or state.
- <u>Self-enroll</u> in a free Canvas course to support you on your National Board journey.

#### **Learn and Plan**

Learn about the requirements of Component 1.

- Overview video
- Component 1: Content Knowledge Assessment Center Policy and Guidelines
- Certificate-specific Instructions
- Previously <u>recorded</u> Component 1 webinars
- Engage with the C1 module of the Canvas course.
- Selected Response Items: Find, download, and work with the SRI Graphic Organizer for your Certificate Area (these are view only files).
- Constructed Response Exercises: <u>CR: Graphic Organizers</u>

### **Schedule Your Appointment**

- Testing appointments fill up quickly; it is important that you schedule and test as early as possible. You can schedule an appointment right from your National Board account.
- Go to http://www.pearsonvue.com/nbpts/ and look for the testing center nearest you.
- If you need testing accommodations, learn more about when and how to apply for an accommodation in the Request for Testing Accommodations: Form and Instructions document.

## **Study and Prepare**

- Use the information in your graphic organizers to prepare for your C1 assessment. Additional resources can be found here.
- Familiarize yourself with polices and instruction outlined in the <u>Component 1: Content Knowledge</u>
  <u>Assessment Center Policy and Guidelines</u> document before testing.
- Watch this video on preparing for the Assessment Center and this tutorial on the Pearson site.

### **Take Your C1 Assessment**

 Make sure to review the materials permitted in the testing center in <u>Component 1: Content</u> Knowledge Assessment Center Policy and Guidelines.

Updated 06/26/2022

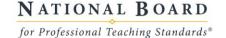